# Protected Health Information Management Tool (PHIMT)

### Regular User Version 3.0 April 2011

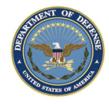

Any data herein that may be construed as personal information is fictitious and intended for training and operational purposes only.

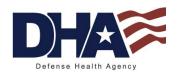

#### PHIMT Training Objectives

- Upon completion of this training you should be able to :
  - Identify the use of the PHIMT in meeting the Accounting of Disclosures requirement of the HIPAA Privacy Rule
  - Describe the necessary policies and procedures
  - Describe and perform all Regular User functionality

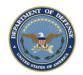

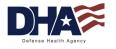

### **Introduction to PHIMT**

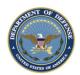

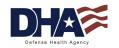

#### Introduction to PHIMT Objectives

- Upon completion of this lesson you should be able to :
  - Explain what the PHIMT is and why it exists
  - Describe the capabilities of the PHIMT
  - Identify the advantages of using the tool
  - Identify the 14 Permitted Uses and Disclosures
  - Describe the PHIMT terminology, user roles, and permissions
  - Explain the PHIMT Hierarchy

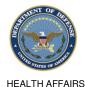

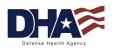

#### Introduction to PHIMT What is the PHIMT?

- The PHIMT is a web-based application that assists in complying with the HIPAA Privacy Disclosure Accounting Requirement
  - Commercial Off-The-Shelf (COTS) product customized for Defense Health Agency (ÖPA)
  - Deployed in October 2003 with a series of training supporting the deployment to the Military Treatment Facilities (MTFs)
  - Centrally managed application that is accessed via the Internet

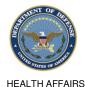

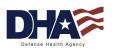

#### Introduction to PHIMT Why Does the PHIMT Exist?

- The HIPAA Privacy Rule requires a Covered Entity (CE) to maintain a history of when and to whom disclosures of protected health information (PHI) are made for purposes other than treatment, payment and healthcare operations (TPO)
- Individuals have the right to receive an accounting of disclosures of PHI made by the CE
- The Military Health System (MHS) must be able to provide an accounting of those disclosures to an individual upon request
  - Not required to account for disclosures that occurred prior to the April 14, 2003 compliance date
- To comply with this requirement, Defense Health Agency provides an electronic disclosure-tracking tool

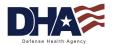

### Introduction to PHIMT Tool Capabilities

- The tool enables users to:
  - Track PHI requests or release of information
  - Maintain authorizations
  - Track complaints
  - Create an automated workflow process developed by the users
  - Create pre-defined requesters from organizations
  - View the details about the information disclosed
- It allows users to track disclosures, document requests for amendments and authorizations, document complaints and restrictions to PHI

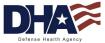

#### Introduction to PHIMT Advantages of the PHIMT

- Consolidates multiple tasks into one electronic environment
- Web based, centrally managed system
- Over 2000 users worldwide
- Protects the data
  - Allows for role-based access in maintaining the records and accessing patient information
  - DISA Protected Enclave
  - Defense Information Assurance Certification and Accreditation Process (DIACAP) certified
- Pre-populated drop-down fields

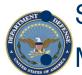

Streamlined disclosure process

Multiple disclosure accounting

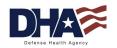

#### Introduction to PHIMT 14 Permitted Uses and Disclosures (1 of 2)

- Permitted Uses and Disclosures
  - For the permitted uses and disclosures listed below, a patient's opportunity to agree or object is not required
    - 1. As required by law
    - 2. Avert serious threats to health or safety
    - 3. Specialized government functions
    - 4. Judicial and administrative proceedings
    - 5. Medical facility patient directories
    - 6. Cadaver organ, eye or tissue donation purposes
    - 7. Victims of abuse, neglect or domestic violence

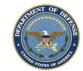

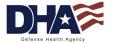

#### Introduction to PHIMT 14 Permitted Uses and Disclosures (2 of 2)

- Permitted Uses and Disclosures
  - For the permitted uses and disclosures listed below, a patient's opportunity to agree or object is not required
    - 8. Inmates in correctional institutions or in custody
    - 9. Workers' compensation
    - 10. Research purposes
    - 11. Public health activities
    - 12. Health oversight activities
    - 13. About decedents
    - 14. Law enforcement purposes

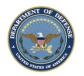

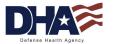

### Introduction to PHIMT Key PHIMT Terminology

- User an individual assigned to an organization within the tool
- Organization a logical or physical entity such as an MTF, a Service or DHA
- Role a named collection of permissions within the tool
  - A user can have the same roles in multiple organizations, or different roles in multiple organizations

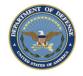

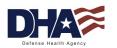

#### Introduction to PHIMT User Roles and Permissions

- <u>User Admin</u> is a local admin for an MTF or a designated Service. This role may be handled by the email account administrators for each MTF or Service
- <u>Privacy Specialist</u> is the Privacy Officer or designee at an MTF or Service level. This role allows the user to maintain disclosure reporting, approve/deny disclosure requests, amendments to requests, restrictions to disclosures, disclosure suspensions and generate associated letters
- **Regular User** is a general role with basic functionality. This role can create disclosures and authorization requests that can be routed on to a Privacy Specialist

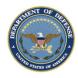

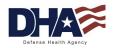

#### Introduction to PHIMT Hierarchy

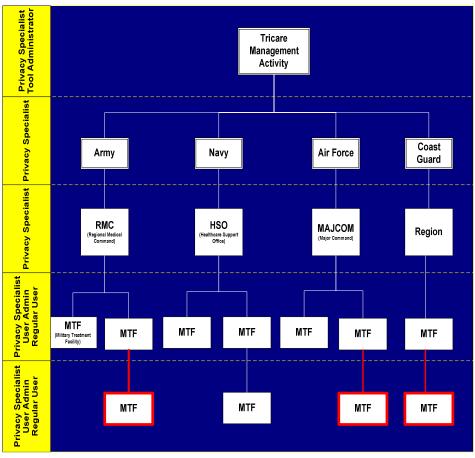

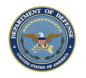

These do not exist at this point, but can be added to the PHIMT

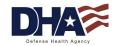

### Introduction to PHIMT Summary

- You should now be able to:
  - Explain what the PHIMT is and why it exists
  - Describe the capabilities of the PHIMT
  - Identify the advantages of using the tool
  - Identify the 14 Permitted Uses and Disclosures
  - Describe the PHIMT terminology, user roles, and permissions
  - Explain the PHIMT Hierarchy

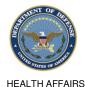

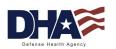

## **Regular User Functionality**

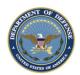

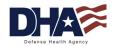

# Regular User Functionality **Objectives**

- Upon completion of this lesson you should be able to :
  - Search for a patient
  - Record a Request for Disclosure/Accounting of Disclosures
  - Identify the streamlined process for recording a disclosure

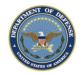

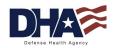

# Regular User Functionality Common Access Card

- The PHIMT is Common Access Card (CAC) enabled
- All users must have a CAC in order to login to the PHIMT

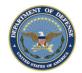

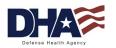

#### Regular User Functionality Patient Search (1 of 4)

- The user must search for a patient record in order to:
  - Track a disclosure
  - Identify an authorization or restriction
  - Track a complaint

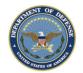

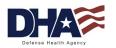

#### Regular User Functionality Patient Search (2 of 4)

- 1. Select the Patient Tab
- 2. Type in the Search Criteria
- 3. Click on the Search button

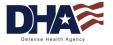

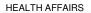

#### Regular User Functionality Patient Search (3 of 4)

<u>NOTE</u>: The search limitation within the PHIMT is 600 records. This means that if your search results in over 600 records, you must narrow your search

| Current Patient:<br>None | Patient Search<br>Error(s) have occurred:                                                                                                  |
|--------------------------|----------------------------------------------------------------------------------------------------|
| Patient Profile          | <ul> <li>Too many results (over 600) match your search criteria, please change or provide additional criteria and<br/>resubmit.</li> </ul> |
| Patient Search           | Sponsor SSN (in ###.##### format, enter '000-00-0000' if not known)                                                                        |
|                          | - OR -                                                                                                    |
|                          | by Name/State (Last) (First)                                                                                                    |
|                          | (State) (Birth Date in MM/DD/YYYY format)                                                                                                  |
|                          | - OR -                                                                                                    |
|                          | SSN (in ###-#### format, enter '000-00-0000' if not known)                                                                                 |
|                          | - OR -                                                                                                    |
|                          | EDIPN (DoD EDI Person Identifier)                                                                                                    |
|                          | - OR -                                                                                                    |
|                          | by System ID (the identifier created by this system for the person)                                                                        |
|                          | Search                                                                                                    |
|                          | Copyright ☺ New Governance, Inc. 2000-2007, ALL RIGHTS RESERVED                                                                            |
|                          | Version: 2.50 build [ 0938 ]                                                                                                    |

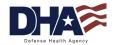

#### Regular User Functionality Patient Search (4 of 4)

• The Search Results screen will display

| Profile   | Search Results - Click on the na      | me to selec   | ct a perso | n                                           |                    |         |
|-----------|---------------------------------------|---------------|------------|---------------------------------------------|--------------------|---------|
|           | Name                                  | ID            | SSN        | Sponsor SSN                                 | Birth Date         | Address |
| nt Search | Smith, Joe                            |               |            |                                             |                    |         |
|           | Smith, Joe                            |               |            |                                             |                    |         |
|           | <u>siniui, 30e</u>                    |               |            |                                             |                    |         |
|           |                                       |               |            |                                             |                    |         |
|           |                                       |               |            |                                             |                    |         |
|           | Other options:                        |               |            |                                             |                    |         |
|           | Adjust your search criteria and try a | gain.         |            |                                             |                    |         |
|           | Create a new Patient record.          |               |            |                                             |                    |         |
|           |                                       |               |            |                                             |                    |         |
|           |                                       |               |            |                                             |                    |         |
|           |                                       | Copyright © N |            | nce, Inc. 2000-200<br>rsion: 2.50 build [ 0 | 7, ALL RIGHTS RESE | RVED    |
|           |                                       |               | ve         | 15i0ii. 2.00 build [ 0.                     | 000 ]              |         |
|           |                                       |               |            |                                             |                    |         |
|           |                                       |               |            |                                             |                    |         |

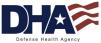

HEALTH AFFAIRS

#### Regular User Functionality Recording a Request (1 of 11)

- An individual has a right to receive an accounting of disclosures of PHI made by a CE in the 6 years prior to the date that the accounting is requested
  - DoD 6025.18-R Chapter 13
- Regular Users can record a request for:
  - A disclosure
  - An accounting of disclosures
- Only Privacy Specialists can approve or deny the request

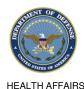

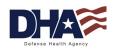

#### Regular User Functionality Recording a Request (2 of 11)

- 1. Select the Requests Tab
- 2. Click on the Disclosure radio button
- 3. Click on the Next button

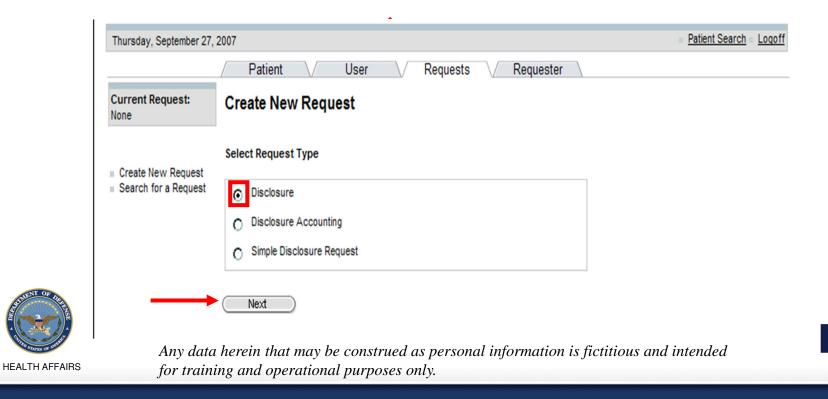

#### Regular User Functionality Recording a Request (3 of 11)

- 4. Type in the patient search criteria
- 5. Click on the Search button

| Current Patient:<br>None | Patient Search                                                                                   |
|--------------------------|--------------------------------------------------------------------------------------------------|
| Patient Profile          | Sponsor SSII (in ### ##### format, enter '000-00-0000' if not known)                             |
| Patient Search           | - OR -                                                                                           |
|                          | by Name/State (Last) (First)                                                                     |
|                          | ,                                                                                                |
|                          | (State) (Birth Date in MMDD/YYYY format)                                                         |
|                          | - OR -                                                                                           |
|                          | SSN (in ### ## #### format, enter '000-00-0000' if not known)                                    |
|                          | - OR -                                                                                           |
|                          | EDIPN (DoD EDI Person Identifier)                                                                |
|                          | - OR -                                                                                           |
|                          | by System ID (the identifier created by this system for the person)                              |
|                          | ( Search )                                                                                       |
|                          |                                                                                                  |
|                          | Copyright @ New Governance, Inc. 2000-2007, ALL RIGHT'S RESERVED<br>Version: 2.50 build [ 0938 ] |
|                          |                                                                                                  |

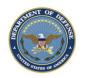

HEALTH AFFAIRS

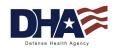

#### Regular User Functionality Recording a Request (4 of 11)

#### 6. Select the patient by clicking on their name

| ofile | Search Results - Click on the name to                                                        |            |           |                                              |            |          |
|-------|----------------------------------------------------------------------------------------------|------------|-----------|----------------------------------------------|------------|----------|
|       |                                                                                              | o select   | t a perso | n                                            |            |          |
|       | Name                                                                                         | ID         | SSN       | Sponsor SSN                                  | Birth Date | Address  |
| arch  | Smith, Joe                                                                                   |            |           |                                              |            |          |
|       | Smith Inc                                                                                    |            |           |                                              |            |          |
|       | Smith, Joe                                                                                   |            |           |                                              |            |          |
|       | Other options:<br>Adjust your search criteria and try again.<br>Create a new Patient record. |            |           |                                              |            |          |
|       | Соруг                                                                                        | right © Ne |           | nce, Inc. 2000-2007<br>sion: 2.50 build [ 09 |            | RESERVED |

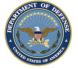

Any data herein that may be construed as personal information is fictitious and intended for training and operational purposes only.

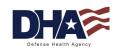

#### Regular User Functionality Recording a Request (5 of 11)

- 7. Select the Requester (The Requester Search screen will appear)
- 8. Complete the information fields to search by patient, third party organization, person, or organization (Only complete one field)
- 9. Click, Select, or Search (for that field)
  - Example: If the request is being made by the patient themselves, click on the Select button next to the patient's name

| Thursday, January 27, 20                                             | 011               |                             |                       |                         |                            | Patient Search Logoff |
|----------------------------------------------------------------------|-------------------|-----------------------------|-----------------------|-------------------------|----------------------------|-----------------------|
|                                                                      | / Patient         | V User                      | V Requests            | Requester               |                            |                       |
| Current Request:                                                     | Select Patient    | Select Requester            | Request Details       | Disclosure Details      | Request Action             |                       |
| Disclosure                                                           | 1                 | 2                           | 3                     | 4                       | 5                          |                       |
| <ul> <li>Create New Request</li> <li>Search for a Request</li> </ul> | Requester         |                             |                       |                         |                            |                       |
|                                                                      | Choose one of t   | the following options:      |                       |                         |                            |                       |
|                                                                      | A. Select the Pa  | itient (the request is be   | ing made by the Pat   | ient themselves)        |                            | -                     |
|                                                                      | Dunlap, Noelle H  | Kristine                    |                       |                         | Select                     | -                     |
|                                                                      |                   |                             |                       |                         |                            |                       |
|                                                                      | B. Select a Thire | d-Party Organization (      | a third-party request | er, such as a law enfo  | rcement agency or insuranc | e company)            |
|                                                                      | Law Offices of    | f Joe Gibbs, 1411 Jeffer    | son Davis, Arlington, | VA 20220 💌              | (Select )                  |                       |
|                                                                      |                   |                             |                       |                         |                            |                       |
|                                                                      | C. Search for a   | Person (search for and      | ther person, or add   | a new one*)             |                            |                       |
|                                                                      | Name (L           | ast)                        | (First) An *          | " may be used as a wi   | ldcard.                    |                       |
|                                                                      |                   | ,                           |                       |                         |                            |                       |
|                                                                      | System ID (the    | identification number c     | reated by this syste. | m for the person)       | Include Patient R          | ecorde                |
|                                                                      | I                 |                             |                       |                         | Include Non-Pati           |                       |
|                                                                      | EDIPN (an exter   | mai identifier for the per  | son)                  |                         |                            |                       |
|                                                                      | 1                 |                             |                       |                         | (Search )                  |                       |
|                                                                      |                   |                             |                       |                         |                            |                       |
|                                                                      | D. Search for an  | Organization (search        | for another organiza  | ation, or add a new one | *)                         |                       |
|                                                                      | Name (All or pa   | art of the name of the org  | anization. An ** may  | r be used as a wildcar  | d.)                        |                       |
|                                                                      |                   |                             |                       |                         |                            |                       |
|                                                                      | DMIS Code (th     | e external identifier for t | he organization)      |                         |                            |                       |
|                                                                      |                   |                             |                       |                         | Search                     |                       |

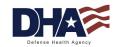

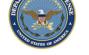

HEALTH AFFAIRS

#### **Regular User Functionality** Recording a Request (6 of 11)

- 10. Confirm Requester and Recipient Details. Verify and/or complete the information fields
- 11. Click on the Next button

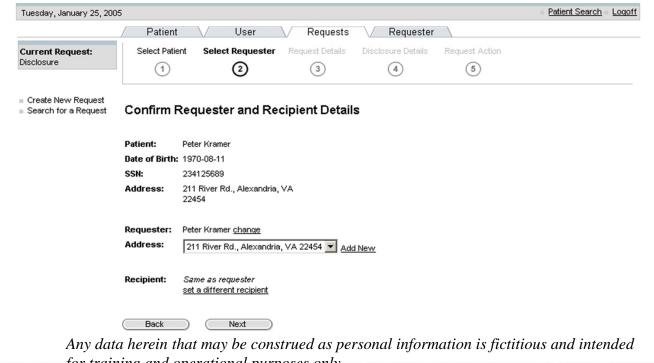

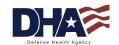

HEALTH AFFAIRS

for training and operational purposes only.

#### Regular User Functionality Recording a Request (7 of 11)

- 12. Enter/Confirm the Request Details
- 13. Click Next

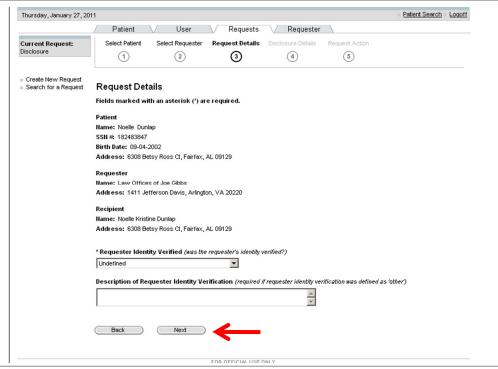

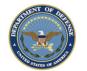

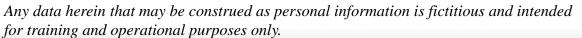

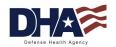

#### Regular User Functionality Recording a Request (8 of 11)

14. Enter in the Disclosure Details: Request date, disclosure type, origin organization and disclosure purpose

NOTE: The Disclosure description will be automatically populated once a disclosure type is selected

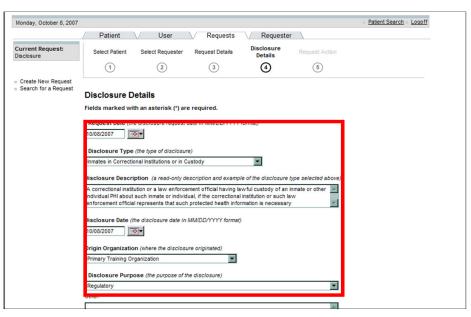

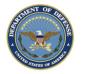

HEALTH AFFAIRS

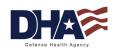

#### Regular User Functionality Recording a Request (9 of 11)

- 15. Scroll down the screen and enter: PHI description and disclosure comments
- 16. Click on the Next button

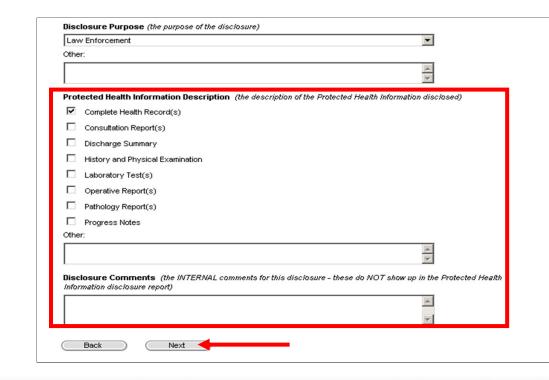

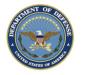

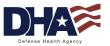

#### Regular User Functionality Recording a Request (10 of 11)

- 17. Enter in the Request Action Details
- 18. From the Action drop-down box, select the appropriate routing option (Privacy Specialist)
- 19. Click on the Save button

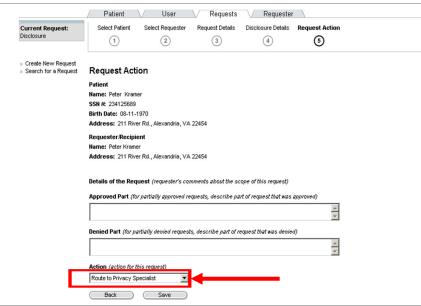

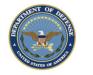

HEALTH AFFAIRS

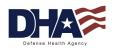

#### Regular User Functionality Recording a Request (11 of 11)

Authority Verified

#### The Disclosure Request Summary will display

| Tuesday, January 25, 20                            | 005                                                                                                    |                                                                                                    | Patient Search | Logof |  |  |  |  |
|----------------------------------------------------|----------------------------------------------------------------------------------------------------|----------------------------------------------------------------------------------------------------|----------------|-------|--|--|--|--|
|                                                    | / Patient \/ Us                                                                                                    | ser 🗸 Requests 🗸 Requester 🔪                                                                                                    |                |       |  |  |  |  |
| Current Request:<br>Disclosure                     | Request Summary                                                                                                    |                                                                                                    |                |       |  |  |  |  |
|                                                    | Patient                                                                                                    |                                                                                                    |                |       |  |  |  |  |
| Summary                                            | Name: Peter Kramer                                                                                                    |                                                                                                    |                |       |  |  |  |  |
| History                                            | SSN #: 234125689                                                                                                    |                                                                                                    |                |       |  |  |  |  |
| Documents<br>Request Details<br>Disclosure Details | Birth Date: 08-11-1970                                                                                                    |                                                                                                    |                |       |  |  |  |  |
|                                                    | Address: 211 River Rd., Alexandria, VA 22454                                                                                                    |                                                                                                    |                |       |  |  |  |  |
| Request Action                                     | Requester/Recipient                                                                                                    |                                                                                                    |                |       |  |  |  |  |
|                                                    | Name: Peter Kramer                                                                                                    |                                                                                                    |                |       |  |  |  |  |
| ■ Create New Request<br>■ Search for a Request     | Address: 211 River Rd., Alexar                                                                                                    | ndria, VA 22454                                                                                                    |                |       |  |  |  |  |
|                                                    | Request Status: Routed for Approval                                                                                                    |                                                                                                    |                |       |  |  |  |  |
|                                                    | Request Status: Routed for Ap                                                                                                    | pproval                                                                                                    |                |       |  |  |  |  |
|                                                    | Request Status: Routed for Ap<br>Request Creation Date: 01/25                                                                                                    |                                                                                                    |                |       |  |  |  |  |
|                                                    |                                                                                                    | 5/2005 at 04:06:05 PM EST                                                                                                    |                |       |  |  |  |  |
|                                                    | Request Creation Date: 01/25                                                                                                    | 5/2005 at 04:06:05 PM EST                                                                                                    |                |       |  |  |  |  |
|                                                    | Request Creation Date: 01/25<br>Request Last Update Date: 01                                                                                                    | 5/2005 at 04:06:05 PM EST                                                                                                    |                |       |  |  |  |  |
|                                                    | Request Creation Date: 01/25<br>Request Last Update Date: 01<br>Other Request Details                                                                                                    | 5/2005 at 04:06:05 PM EST<br>1/25/2005 at 04:06:06 PM EST                                                                                       |                |       |  |  |  |  |
|                                                    | Request Creation Date: 01/25<br>Request Last Update Date: 01<br>Other Request Details<br>Description                                                                                            | 5/2005 at 04:06:05 PM EST<br>1/25/2005 at 04:06:06 PM EST<br>Details                                                                            |                |       |  |  |  |  |
|                                                    | Request Creation Date: 01/25<br>Request Last Update Date: 01<br>Other Request Details<br>Description<br>Request Type                                                                            | 5/2005 at 04:06:05 PM EST<br>1/25/2005 at 04:06:06 PM EST<br>Details                                                                            |                |       |  |  |  |  |
|                                                    | Request Creation Date: 01/25<br>Request Last Update Date: 01<br>Other Request Details<br>Description<br>Request Type<br>Details of the Request                                                  | 5/2005 at 04:06:05 PM EST<br>1/25/2005 at 04:06:06 PM EST<br>Details<br>Disclosure                                                              |                |       |  |  |  |  |
|                                                    | Request Creation Date: 01/25         Request Last Update Date: 01         Other Request Details         Description         Request Type         Details of the Request         Disclosure Type | 5/2005 at 04:06:05 PM EST<br>1/25/2005 at 04:06:06 PM EST<br>Details<br>Disclosure<br>Type: Law Enforcement Purposes, ID: 268, Date: 01/25/2005 |                |       |  |  |  |  |

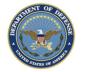

HEALTH AFFAIRS

Any data herein that may be construed as personal information is fictitious and intended for training and operational purposes only.

Patient is Requester

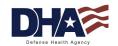

#### Regular User Functionality Recording a Request- Streamlined Process

- The Streamlined Disclosure process was requested by the field to:
  - Decrease the number of steps for recording a disclosure request
  - Eliminate optional fields that were not required
- Users can still record a disclosure request using the Wizard
- Disclosure descriptions were added to the PHIMT to make it easier for the user to select the appropriate Disclosure Type

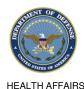

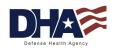

#### **Regular User Functionality** Simple Disclosure vs. Disclosure Wizard

- The Simple Disclosure radio button includes two screens:
  - Select Patient
  - Disclosure Details
- The Disclosure radio button (Wizard) includes 5 screens:
  - Select Patient
  - Select Requester
  - Request Details
  - Disclosure Details

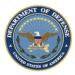

- **Request Action**
- HEALTH AFFAIRS

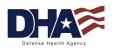

#### Regular User Functionality Simple Disclosure Request (1 of 9)

- 1. Click on the Requests Tab
- 2. Click on the Simple Disclosure radio button
- 3. Click the Next button

| Monday, May 14, 2007                     |                                                     | Patient Search Logoff |
|------------------------------------------|-----------------------------------------------------|-----------------------|
|                                          | Patient V User V Requests V Requester               |                       |
| Current Request:<br>None                 | Create New Request                                  |                       |
| Create New Request                       | Select Request Type                                 |                       |
| <ul> <li>Search for a Request</li> </ul> | O Disclosure                                        |                       |
|                                          | Disclosure Accounting     Simple Disclosure Request |                       |
|                                          |                                                     |                       |
| 05                                       | Next                                                |                       |
|                                          |                                                     |                       |
| AFFAIRS                                  |                                                     |                       |

#### Regular User Functionality Simple Disclosure Request (2 of 9)

- 4. Type in the patient search criteria
- 5. Click on the Search button

| Thursday, January 27, 201                                |                                                                                        | Patient Search | Lo |
|----------------------------------------------------------|----------------------------------------------------------------------------------------|----------------|----|
|                                                          | Patient / User / Requests / Requester                                                  |                |    |
| C <b>urrent Request:</b><br>Simple Disclosure<br>Request | Select Patient Disclosure Details                                                      |                |    |
| Create New Request<br>Search for a Request               | Patient Search                                                                         |                |    |
|                                                          | Sponsor SSII (in #### format, enter '000-00-0000' K not known)           -           - |                |    |
|                                                          | - OR -                                                                                 |                |    |
|                                                          | by llame/State (Last) (First)                                                          |                |    |
|                                                          | (State) (Birth Date in MM/DD/YYYY format)                                              |                |    |
|                                                          | - 0R -                                                                                 |                |    |
|                                                          | SSII (in ### ##_#### format, enter '000-00-0000' if not known)                         |                |    |
|                                                          | - OR -                                                                                 |                |    |
|                                                          | EDIPII (DoD EDI Person Identifier)                                                     |                |    |
|                                                          | - OR -                                                                                 |                |    |
|                                                          | by System ID (the identifier created by this system for the person)                    |                |    |
|                                                          | Search                                                                                 |                |    |

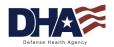

#### Regular User Functionality Simple Disclosure Request (3 of 9)

6. Select patient from the Search Results screen

| ent: P | atient Search Results                      |               |           |                        |                     |         |  |
|--------|--------------------------------------------|---------------|-----------|------------------------|---------------------|---------|--|
| S      | earch Results - Click on the na            | me to seled   | t a perso | n                      |                     |         |  |
|        | Name                                       | ID            | SSN       | Sponsor SSN            | Birth Date          | Address |  |
| S      | mith, Joe                                  |               |           |                        |                     |         |  |
| -      | mith, Joe                                  |               |           |                        |                     |         |  |
|        |                                            |               |           |                        |                     |         |  |
| Ot     | Other options:                             |               |           |                        |                     |         |  |
| A      | Adjust your search criteria and try again. |               |           |                        |                     |         |  |
| Cr     | eate a new Patient record.                 |               |           |                        |                     |         |  |
|        |                                            |               |           |                        |                     |         |  |
|        |                                            |               |           |                        |                     |         |  |
|        |                                            | Copyright © N |           |                        | 7, ALL RIGHTS RESER | VED     |  |
|        |                                            |               | Ve        | rsion: 2.50 build [ 09 | 938 ]               |         |  |

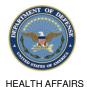

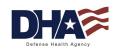

#### Regular User Functionality Simple Disclosure Request (4 of 9)

7. Click on the Multiple Disclosures for the same purpose radio button (The disclosure frequency was added to differentiate between single and multiple disclosures. It is defaulted to single)

| Consta New Descent                                                   |                                                                                                    |
|----------------------------------------------------------------------|----------------------------------------------------------------------------------------------------|
| <ul> <li>Create New Request</li> <li>Search for a Request</li> </ul> | Disclosure Details                                                                                           |
|                                                                      | Fields marked with an asterisk (*) are required.                                                             |
|                                                                      | * Patient (the Patient to whom the disclosure applies)                                                       |
|                                                                      | Name: Dhel Test<br>SSN #: 108693548<br>Birth Date: 10/28/1930<br>Address: Ahruntep1277 Vinton, VA 24179-1036 |
|                                                                      | * Disclosure Frequency (the frequency, periodicy, or number of disclosures made)                             |
|                                                                      | Single Disclosure     Iultiple Disclosures for the same Purpose                                              |
|                                                                      | * Requester (the organization or person requesting the disclosure) Change                                    |
|                                                                      | Name:                                                                                                    |
|                                                                      | Address:                                                                                                    |
|                                                                      | Phone:                                                                                                    |
|                                                                      | Contact Person:                                                                                              |
|                                                                      |                                                                                                    |

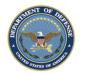

HEALTH AFFAIRS

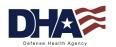

#### Regular User Functionality Simple Disclosure Request (5 of 9)

- 8. The Disclosure Frequency fields will appear
- 9. Select the occurrence, start date, and end date
- 10. Click on the Requester Change button

| <ul> <li>Create New Request</li> <li>Search for a Request</li> </ul> | Disclosure Details                                                               |
|----------------------------------------------------------------------|----------------------------------------------------------------------------------|
|                                                                      | Fields marked with an asterisk (*) are required.                                 |
|                                                                      | * Patient (the Patient to whom the disclosure applies)                           |
|                                                                      | Name: Dhel Test                                                                  |
|                                                                      | SSN #: 108693548                                                                 |
|                                                                      | Birth Date: 10/28/1930                                                           |
|                                                                      | Address: Ahruntep1277 Vinton, VA 24179-1036                                      |
|                                                                      | * Disclosure Frequency (the frequency, periodicy, or number of disclosures made) |
|                                                                      | O Single Disclosure O Multiple Disclosures for the same Purpose                  |
|                                                                      | Occurs once Weekly v or 0 times from 05/14/2007 to 06/14/2007                    |
|                                                                      | * Requester (the organization or person requesting the disclosure) Change        |
|                                                                      | Name:                                                                            |
|                                                                      | Address:                                                                         |
|                                                                      | Phone:                                                                           |
|                                                                      | Contact Person:                                                                  |

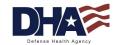

HEALTH AFFAIRS

#### Regular User Functionality Simple Disclosure Request (6 of 9)

#### 11. Search for the Requester

|                                                                      |                                                                                                    | Defined Convert                 | 1      |
|----------------------------------------------------------------------|----------------------------------------------------------------------------------------------------|---------------------------------|--------|
| Thursday, January 27, 201                                            |                                                                                                    | Patient Search =                | Logoff |
|                                                                      | Patient User Requests Requester                                                                                                    |                                 |        |
| Current Request:<br>Simple Disclosure                                | Select Patient Disclosure<br>Details                                                                                                    |                                 |        |
| Request                                                              | 1 2                                                                                                    |                                 |        |
| <ul> <li>Create New Request</li> <li>Search for a Request</li> </ul> | Requester Search<br>Choose one of the following options:                                                                                                    |                                 |        |
|                                                                      | A. Select the Patient (the request is being made by the Patient themselves)                                                                                      |                                 |        |
|                                                                      | Dunlap, Chad                                                                                                    | Select                          |        |
|                                                                      | B. Select a Third-Party Organization (a third-party requester, such as a law enforcement     Law Offices of Joe Gibbs, 1411 Jefferson Davis, Arlington, VA.20220 | nt agency or insurance company) |        |
|                                                                      | C. Search for a Person (search for another person, or add a new one*)                                                                                            |                                 |        |
|                                                                      | Hame (Last) (First) An " may be used as a wildcard.                                                                                                    |                                 |        |
|                                                                      |                                                                                                    |                                 |        |
|                                                                      | System ID (the identification number created by this system for the person)                                                                                      |                                 |        |
|                                                                      |                                                                                                    | Include Patient Records         |        |
|                                                                      | EDIPII (an external identifier for the person)                                                                                                    | Include Non-Patient Records     |        |
|                                                                      |                                                                                                    | Search                          |        |
|                                                                      | D. Search for an Organization (search for another organization, or add a new one*)                                                                               |                                 |        |
|                                                                      | Name (All or part of the name of the organization. An *' may be used as a wildcard.)                                                                             |                                 |        |
|                                                                      |                                                                                                    |                                 |        |
|                                                                      | DMIS Code (the external identifier for the organization)                                                                                                    |                                 |        |
|                                                                      |                                                                                                    | Search                          |        |
|                                                                      |                                                                                                    |                                 |        |

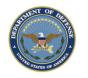

HEALTH AFFAIRS

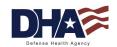

#### Regular User Functionality Simple Disclosure Request (7 of 9)

#### 12. Select the Requester from the Search Results screen

| Current Request:<br>Simple Disclosure<br>Request                     | Patient<br>Select Patien         | nt Disclosure<br>Details     | Requests Requester                       |
|----------------------------------------------------------------------|----------------------------------|------------------------------|------------------------------------------|
| <ul> <li>Create New Request</li> <li>Search for a Request</li> </ul> | Requeste                         | r Search Results             |                                          |
|                                                                      | Search Resul                     | ts                           |                                          |
|                                                                      | ID                               | Name                         | Address                                  |
|                                                                      | O 748 S                          | Smith, John 2                | 34800, Suite 4, San Diego, CA 92134-9999 |
|                                                                      | ⊙ 253 S                          | Smith, John                  | 1456 Terry Ln., Warston, MT 12554        |
|                                                                      | O 749 S                          | Smith, John                  | 13450, Bob Wilson, San Diego, CA 92134   |
|                                                                      | Select                           | D                            |                                          |
|                                                                      | Other options<br>Adjust your sea | arch criteria and try again. |                                          |

Create a new requester as a person. Create a new requester as an organization.

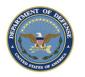

Any data herein that may be construed as personal information is fictitious and intended for training and operational purposes only.

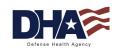

#### Regular User Functionality Simple Disclosure Request (8 of 9)

13. Select the Requester Identity Verified drop-down14. Select the Disclosure Type from the drop-down

| Name: Smith, John Address: 1456 Terry Ln., Warston, MT 12554 Phone: Contact Person:    Requester Identity Verified (was the requester's identity verified?)  Social Security Number   Requester Identity Verified (was the requester's identity verified?)  Social Security Number   Requester Identity Verification (required if requester identity verification was defined as 'other')   Request Date (the disclosure request date in MM/DD/YYYY format)  Soli14/2007  Recipient (the organization or person where the disclosure went)  Recipient (the organization or person where the disclosure went)  Social Security Numsen  Recipient (the organization or person where the disclosure went)  Recipient (the organization or person where the disclosure went)  Social Security Numsen  Recipient (the organization or person where the disclosure went)  Social Security Numsen  Recipient (the organization or person where the disclosure went)  Recipient (the organization or person where the disclosure went)  Recipient (the organization or person where the disclosure berein or activities demed end encessary by  Recipient (the organizatio |                         | uester (the organization or person requesting the disclosure) Change                                                 |
|----------------------------------------------------------------------------------------------------|-------------------------|----------------------------------------------------------------------------------------------------|
| Phone:<br>Contact Person:<br>* Requester Identity Verified (was the requester's identity verified?)<br>Social Security Number<br>* Description of Requester Identity Verification (required if requester identity verification was defined as 'other')<br>* Request Date (the disclosure request date in MM/DD/YYYY format)<br>05/14/2007<br>* Recipient (the organization or person where the disclosure went) Change<br>* Recipient (the organization or person where the disclosure went) Change<br>* Recipient (the organization or person where the disclosure went) Change<br>* Recipient (the organization or person where the disclosure went) Change<br>* Recipient (the organization or person where the disclosure went) Change<br>* Disclosure Type (the type of disclosure)<br>* Disclosure Type (the type of disclosure)<br>Specialized Government Functions (Active Duty Disclosure)<br>Disclosure Description (a read-only description and example of the disclosure type selected above)<br>Use and disclose the PHI of individuals who are Armed Forces personnel for activities deemed necessary by<br>appropriate military command authorities to assure the proper execution of the military mission. The purposes for which<br>any and all of the PHI of an individual who is a member of the Armed Forces may be used or disclosed are: 1) To<br>determine the member's finess to perform any particular mission,<br>assignment, order, or duty, including compliance with any actions required as a precondition to performance of such<br>mission, assignment, order, or duty, 3) To carry out activities under the authority of DOD Directive 64902. 4) To report<br>on casualties in any military operation on activity in accordance with applicable military regulations or procedures. 5) To                                                                                                    |                         |                                                                                                    |
| Contact Person:                                                                                                    |                         |                                                                                                    |
| Prequester Identity Verified (was the requester's identity verified?) Social Security Number  Description of Requester Identity Verification (required if requester identity verification was defined as 'other')  Prequest Date (the disclosure request date in MM/DD/YYYY format) 05/14/2007  Precipient (the organization or person where the disclosure went) Change Name: Smith, John Address: 1456 Terry Ln., Warston, MT 12554 Prone: Contact Person:  Disclosure Type (the type of disclosure) Specialized Government Functions (Active Duty Disclosure)  Disclosure Description (a read-only description and example of the disclosure type selected above) Use and disclose the PHI of individuals who are Armed Forces personnel for activities deemed necessary by appropriate military command authorities to assure the proper execution of the military mission. The purposes for which any and all of the PHI of an individual who is a member of the Armed Forces are bused or disclosed are: 1) To determine the member's finess to perform any particular mission, assignment, order, or duty. 3) To carry out activities under the authority of DoD Directive 6490.2. 4) To report on casualties in any military operation on activity activities under the authority of DoD Directive 6490.2. 4) To report on casualties in any military operation activity accordance with applicable military regulations or procedures. 5) To                                                                                                    |                         |                                                                                                    |
| Social Security Number  Social Security Number  Description of Requester Identity Verification (required if requester identity verification was defined as 'other')  Request Date (the disclosure request date in MM/DD/YYYY format)  O5/14/2007  Recipient (the organization or person where the disclosure went)  Recipient (the organization or person where the disclosure went)  Recipient (the organization or person where the disclosure went)  Recipient (the organization or person where the disclosure went)  Same: Smith, John  Address: 1456 Terry Ln., Warston, MT 12554 Phone:  Contact Person:  Disclosure Type (the type of disclosure)  Specialized Government Functions (Active Duty Disclosure)  Disclosure Description (a read-only description and example of the disclosure type selected above)  Use and disclose the PHI of individuals who are Armed Forces personnel for activities deemed necessary by appropriate military command authorities to assure the proper execution of the military mission. The purposes for which any and all of the PHI of an individual who is a member of the Armed Forces may be used or disclosed are: 1) To determine the member's finess to perform any particular mission, assignment, order, or duty, 3) To carry out activities under the authority of DoD Directive 6490.2. 4) To report on casualties in any military operation or activity in accordance with applicable military regulations or procedures. 5) To                                                                                                    | Conta                   | a Person.                                                                                                    |
| Social Security Number  Social Security Number  Description of Requester Identity Verification (required if requester identity verification was defined as 'other')  Request Date (the disclosure request date in MM/DD/YYYY format)  O5/14/2007  Recipient (the organization or person where the disclosure went)  Recipient (the organization or person where the disclosure went)  Recipient (the organization or person where the disclosure went)  Recipient (the organization or person where the disclosure went)  Same: Smith, John  Address: 1456 Terry Ln., Warston, MT 12554 Phone:  Contact Person:  Disclosure Type (the type of disclosure)  Specialized Government Functions (Active Duty Disclosure)  Disclosure Description (a read-only description and example of the disclosure type selected above)  Use and disclose the PHI of individuals who are Armed Forces personnel for activities deemed necessary by appropriate military command authorities to assure the proper execution of the military mission. The purposes for which any and all of the PHI of an individual who is a member of the Armed Forces may be used or disclosed are: 1) To determine the member's finess to perform any particular mission, assignment, order, or duty, 3) To carry out activities under the authority of DoD Directive 6490.2. 4) To report on casualties in any military operation or activity in accordance with applicable military regulations or procedures. 5) To                                                                                                    | * Rec                   | uester Identity Verified (was the requester's identity verified?)                                                    |
|                                                                                                    | Soci                    | al Security Number                                                                                                   |
| 05/14/2007         * Recipient (the organization or person where the disclosure went)         Change         Name: Smith, John         Address: 1456 Terry Ln., Warston, MT 12554         Phone:         Contact Person:         * Disclosure Type (the type of disclosure)         Specialized Government Functions (Active Duty Disclosure)         Disclosure Description (a read-only description and example of the disclosure type selected above)         Use and disclose the PHI of individuals who are Armed Forces personnel for activities deemed necessary by appropriate military command authorities to assure the proper execution of the military mission. The purposes for which any and all of the PHI of an individual who is a member of the Armed Forces may be used or disclosed are: 1) To determine the member's finess to perform any particular mission, assignment, order, or duty, including compliance with any actions required as a precondition to performance of such mission, assignment, order, or duty. 3) To carry out activities under the authority of DoD Directive 6490.2.4) To report on casualties in any military operation or activity in accordance with applicable military regulations or procedures. 5) To                                                                                                    | Desc                    | ription of Requester Identity Verification (required if requester identity verification was defined as 'other')      |
| 05/14/2007         * Recipient (the organization or person where the disclosure went)         Change         Name: Smith, John         Address: 1456 Terry Ln., Warston, MT 12554         Phone:         Contact Person:         * Disclosure Type (the type of disclosure)         Specialized Government Functions (Active Duty Disclosure)         Disclosure Description (a read-only description and example of the disclosure type selected above)         Use and disclose the PHI of individuals who are Armed Forces personnel for activities deemed necessary by appropriate military command authorities to assure the proper execution of the military mission. The purposes for which any and all of the PHI of an individual who is a member of the Armed Forces may be used or disclosed are: 1) To determine the member's finess to perform any particular mission, assignment, order, or duty, including compliance with any actions required as a precondition to performance of such mission, assignment, order, or duty. 3) To carry out activities under the authority of DoD Directive 6490.2.4) To report on casualties in any military operation or activity in accordance with applicable military regulations or procedures. 5) To                                                                                                    |                         |                                                                                                    |
| 05/14/2007         * Recipient (the organization or person where the disclosure went)         Change         Name: Smith, John         Address: 1456 Terry Ln., Warston, MT 12554         Phone:         Contact Person:         * Disclosure Type (the type of disclosure)         Specialized Government Functions (Active Duty Disclosure)         Disclosure Description (a read-only description and example of the disclosure type selected above)         Use and disclose the PHI of individuals who are Armed Forces personnel for activities deemed necessary by appropriate military command authorities to assure the proper execution of the military mission. The purposes for which any and all of the PHI of an individual who is a member of the Armed Forces may be used or disclosed are: 1) To determine the member's finess to perform any particular mission, assignment, order, or duty, including compliance with any actions required as a precondition to performance of such mission, assignment, order, or duty. 3) To carry out activities under the authority of DoD Directive 6490.2.4) To report on casualties in any military operation or activity in accordance with applicable military regulations or procedures. 5) To                                                                                                    | * Rea                   | uest Date (the disclosure request date in MM/DD/YYYY format)                                                         |
| Name: Smith, John<br>Address: 1456 Terry Ln., Warston, MT 12554<br>Phone:<br>Disclosure Type (the type of disclosure)<br>Specialized Government Functions (Active Duty Disclosure)<br>Disclosure Description (a read-only description and example of the disclosure type selected above)<br>Use and disclose the PHI of individuals who are Armed Forces personnel for activities deemed necessary by<br>appropriate military command authorities to assure the proper execution of the military mission. The purposes for which<br>any and all of the PHI of an individual who is a member of the Armed Forces may be used or disclosed are: 1) To<br>determine the ember's fitness for duty 2) To determine the member's fitness to perform any particular mission,<br>assignment, order, or duty, including compliance with any actions required as a precondition to performance of such<br>mission, assignment, order, or duty. 3) To carry out activities under the authority of DoD Directive 6490.2. 4) To report<br>on casualities in any military operation or activity in accordance with applicable military regulations or procedures. 5) To                                                                                                    |                         |                                                                                                    |
| Name: Smith, John<br>Address: 1456 Terry Ln., Warston, MT 12554<br>Phone:<br>Disclosure Type (the type of disclosure)<br>Specialized Government Functions (Active Duty Disclosure)<br>Disclosure Description (a read-only description and example of the disclosure type selected above)<br>Use and disclose the PHI of individuals who are Armed Forces personnel for activities deemed necessary by<br>appropriate military command authorities to assure the proper execution of the military mission. The purposes for which<br>any and all of the PHI of an individual who is a member of the Armed Forces may be used or disclosed are: 1) To<br>determine the ember's fitness for duty 2) To determine the member's fitness to perform any particular mission,<br>assignment, order, or duty, including compliance with any actions required as a precondition to performance of such<br>mission, assignment, order, or duty. 3) To carry out activities under the authority of DoD Directive 6490.2. 4) To report<br>on casualities in any military operation or activity in accordance with applicable military regulations or procedures. 5) To                                                                                                    | * Dec                   | iniant (the organization or person where the disclosure went)                                                        |
| Address: 1456 Terry Ln., Warston, MT 12554 Phone: Contact Person: * Disclosure Type (the type of disclosure) Specialized Government Functions (Active Duty Disclosure) Use and disclose the PHI of individuals who are Armed Forces personnel for activities deemed necessary by appropriate military command authorities to assure the proper execution of the military mission. The purposes for which any and all of the PHI of an individual who is a member of the Armed Forces may be used or disclosed are: 1) To determine the member's fitness for duty 2) To determine the member's fitness to perform any particular mission, assignment, order, or duty, including compliance with any actions required as a precondition to performance of such mission, assignment, order, or duty. 3) To carry out activities under the authority of DoD Directive 6490.2. 4) To report on casualties in any military operation or activity in accordance with applicable military regulations or procedures. 5) To                                                                                                    |                         |                                                                                                    |
| Phone:<br>Contact Person:<br>* Disclosure Type (the type of disclosure)<br>Specialized Government Functions (Active Duty Disclosure)<br>Disclosure Description (a read-only description and example of the disclosure type selected above)<br>Use and disclose the PHI of individuals who are Armed Forces personnel for activities deemed necessary by<br>appropriate military command authorities to assure the proper execution of the military mission. The purposes for which<br>any and all of the PHI of an individual who is a member of the Armed Forces may be used or disclosed are: 1) To<br>determine the member's finess to perform any particular mission,<br>assignment, order, or duty, including compliance with any actions required as a precondition to performance of such<br>mission, assignment, order, or duty. 3) To carry out activities under the authority of DoD Directive 6490.2. 4) To report<br>on casualties in any military operation or activity in accordance with applicable military regulations or procedures. 5) To                                                                                                    |                         |                                                                                                    |
| Contact Person:                                                                                                    |                         |                                                                                                    |
| Disclosure Type (the type of disclosure) Specialized Government Functions (Active Duty Disclosure) Disclosure Description (a read-only description and example of the disclosure type selected above) Use and disclose the PHI of individuals who are Armed Forces personnel for activities deemed necessary by appropriate military command authorities to assure the proper execution of the military mission. The purposes for which any and all of the PHI of an individual who is a member of the Armed Forces may be used or disclosed are: 1) To determine the member's finess for duty 2.10 determine the member's finess to perform any particular mission, assignment, order, or duty, including compliance with any actions required as a precondition to performance of such mission, assignment, order, or duty. 3) To carry out activities under the authority of DoD Directive 6490.2. 4) To report on casualties in any military operation or activity in accordance with applicable military regulations or procedures. 5) To                                                                                                    |                         |                                                                                                    |
| Specialized Government Functions (Active Duty Disclosure) Disclosure Description (a read-only description and example of the disclosure type selected above) Use and disclose the PHI of individuals who are Armed Forces personnel for activities deemed necessary by appropriate military command authorities to assure the proper execution of the military mission. The purposes for which any and all of the PHI of an individual who is a member of the Armed Forces may be used or disclosed are: 1) To determine the member's fitness for duty. 2) To determine the member's fitness to perform any particular mission, assignment, order, or duty, including compliance with any actions required as a precondition to performance of such mission, assignment, order, or duty. 3) To carry out activities under the authority of DoD Directive 6490.2. 4) To report on casualties in any military operation or activity in accordance with applicable military regulations or procedures. 5) To                                                                                                    | Conta                   | z Person:                                                                                                    |
| Specialized Government Functions (Active Duty Disclosure) Disclosure Description (a read-only description and example of the disclosure type selected above) Use and disclose the PHI of individuals who are Armed Forces personnel for activities deemed necessary by appropriate military command authorities to assure the proper execution of the military mission. The purposes for which any and all of the PHI of an individual who is a member of the Armed Forces may be used or disclosed are: 1) To determine the member's fitness for duty. 2) To determine the member's fitness to perform any particular mission, assignment, order, or duty, including compliance with any actions required as a precondition to performance of such mission, assignment, order, or duty. 3) To carry out activities under the authority of DoD Directive 6490.2. 4) To report on casualties in any military operation or activity in accordance with applicable military regulations or procedures. 5) To                                                                                                    | * Dise                  | losure Type (the type of disclosure)                                                                                 |
| Disclosure Description (a read-only description and example of the disclosure type selected above) Use and disclose the PHI of individuals who are Armed Forces personnel for activities deemed necessary by appropriate military command authorities to assure the proper execution of the military mission. The purposes for which any and all of the PHI of an individual who is a member of the Armed Forces may be used or disclosed are: 1) To determine the member's fitness for duty 2) To determine the member's fitness to perform any particular mission, assignment, order, or duty, including compliance with any actions required as a precondition to performance of such mission, assignment, order, or duty. 3) To carry out activities under the authority of DoD Directive 6490.2. 4) To report on casualties in any military operation or activity in accordance with applicable military regulations or procedures. 5) To                                                                                                    |                         |                                                                                                    |
| Use and disclose the PHI of individuals who are Armed Forces personnel for activities deemed necessary by<br>appropriate military command authorities to assure the proper execution of the military mission. The purposes for which<br>any and all of the PHI of an individual who is a member of the Armed Forces may be used or disclosed are: 1) To<br>determine the member's finces for duty 2) To determine the member's finess to perform any particular mission,<br>assignment, order, or duty, including compliance with any actions required as a precondition to performance of such<br>mission, assignment, order, or duty. 3) To carry out activities under the authority of DoD Directive 6490.2 4) To report<br>on casualities in any military operation or activity in accordance with applicable military regulations or procedures. 5) To                                                                                                    | Spe                     | alized Government Functions (Active Duty Disclosure)                                                                 |
| Use and disclose the PHI of individuals who are Armed Forces personnel for activities deemed necessary by<br>appropriate military command authorities to assure the proper execution of the military mission. The purposes for which<br>any and all of the PHI of an individual who is a member of the Armed Forces may be used or disclosed are: 1) To<br>determine the member's finces for duty 2) To determine the member's finess to perform any particular mission,<br>assignment, order, or duty, including compliance with any actions required as a precondition to performance of such<br>mission, assignment, order, or duty. 3) To carry out activities under the authority of DoD Directive 6490.2 4) To report<br>on casualities in any military operation or activity in accordance with applicable military regulations or procedures. 5) To                                                                                                    |                         |                                                                                                    |
| appropriate military command authorities to assure the proper execution of the military mission. The purposes for which<br>any and all of the PHI of an individual who is a member of the Armed Forces may be used or disclosed are: 1) To<br>determine the member's finces for duty 2) To determine the member's finess to perform any particular mission,<br>assignment, order, or duty, including compliance with any actions required as a precondition to performance of such<br>mission, assignment, order, or duty. 3) To carry out activities under the authority of DoD Directive 6490.2 4) To report<br>on casualities in any military operation or activity in accordance with applicable military regulations or procedures. 5) To                                                                                                    | Discl                   | sure Description (a read-only description and example of the disclosure type selected above)                         |
| any and all of the PHI of an individual who is a member of the Armed Forces may be used or disclosed are: 1) To<br>determine the member's fitness for duty 2) To determine the member's fitness to perform any particular mission,<br>assignment, order, or duty, including compliance with any actions required as a precondition to performance of such<br>mission, assignment, order, or duty. 3) To carry out activities under the authority of DDD Directive 6490.2. 4) To report<br>on casualties in any military operation or activity in accordance with applicable military regulations or procedures. 5) To                                                                                                    | Use                     | ind disclose the PHI of individuals who are Armed Forces personnel for activities deemed necessary by                |
| determine the member's fitness for duty 2) To determine the member's fitness to perform any particular mission,<br>assignment, order, or duty, including compliance with any actions required as a precondition to performance of such<br>mission, assignment, order, or duty. 3) To carry out activities under the authority of DoD Directive 6490.2. 4) To report<br>on casualities in any military operation or activity in accordance with applicable military regulations or procedures. 5) To                                                                                                    | appr                    |                                                                                                    |
| assignment, order, or duty, including compliance with any actions required as a precondition to performance of such<br>mission, assignment, order, or duty. 3) To carry out activities under the authority of DoD Directive 6490.2.4) To report<br>on casualties in any military operation or activity in accordance with applicable military regulations or procedures. 5) To                                                                                                    |                         |                                                                                                    |
| mission, assignment, order, or duty. 3) To carry out activities under the authority of DoD Directive 6490.2. 4) To report<br>on casualties in any military operation or activity in accordance with applicable military regulations or procedures. 5) To                                                                                                    |                         |                                                                                                    |
| on casualties in any military operation or activity in accordance with applicable military regulations or procedures. 5) To                                                                                                    | deter                   |                                                                                                    |
|                                                                                                    | deter<br>assig          |                                                                                                    |
|                                                                                                    | deter<br>assig<br>missi | on, assignment, order, or duty. 3) To carry out activities under the authority of DoD Directive 6490.2. 4) To report |

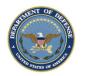

Defense Health Agency

HEALTH AFFAIRS

#### Regular User Functionality Simple Disclosure Request (9 of 9)

- 15. Select the Disclosure Purpose from the drop-down
- 16. Complete the "Other/Details" text box
- 17. Scroll down the screen and enter: PHI description and disclosure

| comments |  |
|----------|--|
|----------|--|

| ents | Disclosure Date (the disclosure date in MM/DD/YYYY format)                                                                                                    |
|------|----------------------------------------------------------------------------------------------------|
|      | * Origin Organization (where the disclosure originated)                                                                                                    |
|      | * Disclosure Purpose (the purpose of the disclosure)                                                                                                    |
|      | Medical                                                                                                    |
|      | Other/Details (*Required for all Multiple Disclosures):                                                                                                    |
|      | To determine the member's fitness to perform any particular mission, assignment, order, or duty, including compliance with any actions rquired as a precondition to performance of such mission, |
|      | * Protected Health Information Description (the description of the Protected Health Information disclosed)                                                                                       |
|      | Complete Health Record(s)                                                                                                    |
|      | Consultation Report(s)                                                                                                    |
|      | Discharge Summary                                                                                                    |
|      | History and Physical Examination                                                                                                    |
| •    | Laboratory Test(s)                                                                                                    |
|      | Operative Report(s)                                                                                                    |
|      | Pathology Report(s)                                                                                                    |
|      | Progress Notes                                                                                                    |
|      |                                                                                                    |

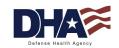

HEALTH AFFAIRS

# Regular User Functionality **Summary**

- You should now be able to:
  - Search for a patient
  - Record a Request for Disclosure/Accounting of Disclosures
  - Identify the streamlined process for recording a disclosure

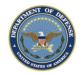

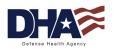

#### PHIMT Help Desk

- Responsible for:
  - Creating user accounts
  - Updating user accounts
  - Assisting users with questions and/or issues
- Contact Information
  - <u>mhssc@timpo.osd.mil</u>
  - CONUS: (800) 600-9332
  - OCONUS: visit the MHS Help Desk web site (<u>https://mhssc.timpo.osd.mil</u>) for a list of access numbers

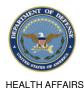

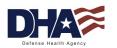

#### PHIMT Presentation Summary

- You should now be able to:
  - Identify the use of the PHIMT in meeting the Accounting of Disclosures requirement of the HIPAA Privacy Rule
  - Describe the necessary policies and procedures
  - Describe and perform all Regular User functionality

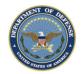

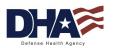